Pham 5504

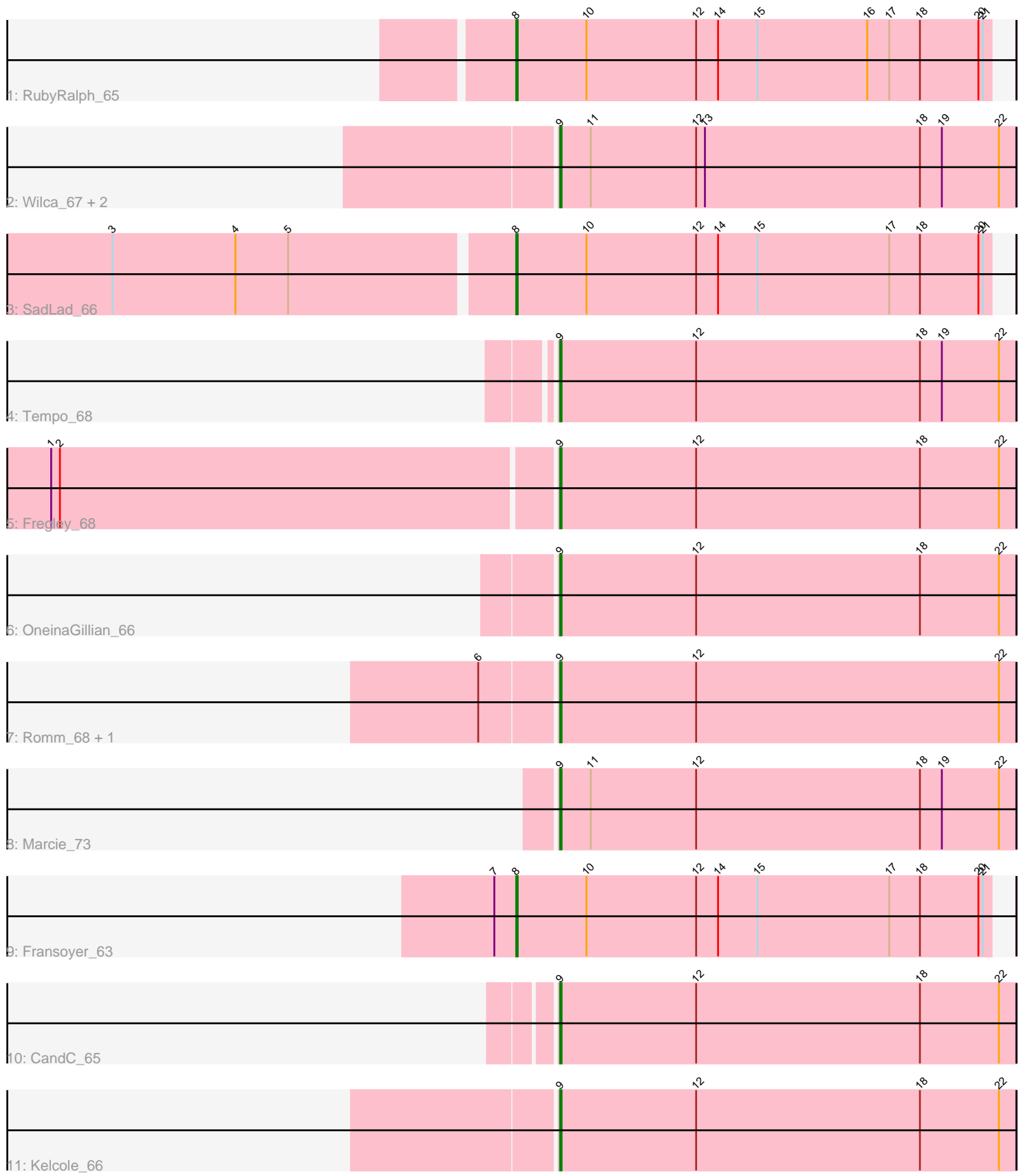

Note: Tracks are now grouped by subcluster and scaled. Switching in subcluster is indicated by changes in track color. Track scale is now set by default to display the region 30 bp upstream of start 1 to 30 bp downstream of the last possible start. If this default region is judged to be packed too tightly with annotated starts, the track will be further scaled to only show that region of the ORF with annotated starts. This action will be indicated by adding "Zoomed" to the title. For starts, yellow indicates the location of called starts comprised solely of Glimmer/GeneMark auto-annotations, green indicates the location of called starts with at least 1 manual gene annotation.

# Pham 5504 Report

This analysis was run 04/28/24 on database version 559.

Pham number 5504 has 14 members, 3 are drafts.

Phages represented in each track:

- Track 1 : RubyRalph 65
- Track 2 : Wilca\_67, Pepe25\_65, BirdInFrench\_67
- Track 3 : SadLad\_66
- Track 4 : Tempo\_68
- Track 5 : Fregley\_68
- Track 6 : OneinaGillian 66
- Track 7 : Romm 68, RobinRose 68
- Track 8 : Marcie\_73
- Track 9 : Fransoyer 63
- Track 10 : Cand $\dot{C}$  65
- Track 11 : Kelcole 66

## **Summary of Final Annotations (See graph section above for start numbers):**

The start number called the most often in the published annotations is 9, it was called in 8 of the 11 non-draft genes in the pham.

Genes that call this "Most Annotated" start:

• BirdInFrench\_67, CandC\_65, Fregley\_68, Kelcole\_66, Marcie\_73, OneinaGillian\_66, Pepe25\_65, RobinRose\_68, Romm\_68, Tempo\_68, Wilca\_67,

Genes that have the "Most Annotated" start but do not call it: •

Genes that do not have the "Most Annotated" start: • Fransoyer\_63, RubyRalph\_65, SadLad\_66,

## **Summary by start number:**

Start 8:

- Found in 3 of 14 ( 21.4% ) of genes in pham
- Manual Annotations of this start: 3 of 11
- Called 100.0% of time when present

• Phage (with cluster) where this start called: Fransoyer 63 (EG), RubyRalph 65 (EG), SadLad\_66 (EG),

Start 9:

• Found in 11 of 14 ( 78.6% ) of genes in pham

- Manual Annotations of this start: 8 of 11
- Called 100.0% of time when present

• Phage (with cluster) where this start called: BirdInFrench\_67 (EG), CandC\_65 (EG), Fregley\_68 (EG), Kelcole\_66 (EG), Marcie\_73 (EG), OneinaGillian\_66 (EG), Pepe25\_65 (EG), RobinRose\_68 (EG), Romm\_68 (EG), Tempo\_68 (EG), Wilca\_67 (EG),

#### **Summary by clusters:**

There is one cluster represented in this pham: EG

Info for manual annotations of cluster EG:

•Start number 8 was manually annotated 3 times for cluster EG.

•Start number 9 was manually annotated 8 times for cluster EG.

#### **Gene Information:**

Gene: BirdInFrench\_67 Start: 44528, Stop: 44217, Start Num: 9 Candidate Starts for BirdInFrench\_67: (Start: 9 @44528 has 8 MA's), (11, 44507), (12, 44435), (13, 44429), (18, 44282), (19, 44267), (22, 44228),

Gene: CandC\_65 Start: 43763, Stop: 43452, Start Num: 9 Candidate Starts for CandC\_65: (Start: 9 @43763 has 8 MA's), (12, 43670), (18, 43517), (22, 43463),

Gene: Fransoyer\_63 Start: 46100, Stop: 45777, Start Num: 8 Candidate Starts for Fransoyer\_63: (7, 46115), (Start: 8 @46100 has 3 MA's), (10, 46052), (12, 45977), (14, 45962), (15, 45935), (17, 45845), (18, 45824), (20, 45785), (21, 45782),

Gene: Fregley\_68 Start: 44115, Stop: 43804, Start Num: 9 Candidate Starts for Fregley\_68: (1, 44451), (2, 44445), (Start: 9 @44115 has 8 MA's), (12, 44022), (18, 43869), (22, 43815),

Gene: Kelcole\_66 Start: 44177, Stop: 43866, Start Num: 9 Candidate Starts for Kelcole\_66: (Start: 9 @44177 has 8 MA's), (12, 44084), (18, 43931), (22, 43877),

Gene: Marcie\_73 Start: 45070, Stop: 44759, Start Num: 9 Candidate Starts for Marcie\_73: (Start: 9 @45070 has 8 MA's), (11, 45049), (12, 44977), (18, 44824), (19, 44809), (22, 44770),

Gene: OneinaGillian\_66 Start: 43888, Stop: 43577, Start Num: 9 Candidate Starts for OneinaGillian\_66: (Start: 9 @43888 has 8 MA's), (12, 43795), (18, 43642), (22, 43588), Gene: Pepe25\_65 Start: 43447, Stop: 43136, Start Num: 9 Candidate Starts for Pepe25\_65: (Start: 9 @43447 has 8 MA's), (11, 43426), (12, 43354), (13, 43348), (18, 43201), (19, 43186), (22, 43147),

Gene: RobinRose\_68 Start: 44394, Stop: 44083, Start Num: 9 Candidate Starts for RobinRose\_68: (6, 44442), (Start: 9 @44394 has 8 MA's), (12, 44301), (22, 44094),

Gene: Romm\_68 Start: 44391, Stop: 44080, Start Num: 9 Candidate Starts for Romm\_68: (6, 44439), (Start: 9 @44391 has 8 MA's), (12, 44298), (22, 44091),

Gene: RubyRalph\_65 Start: 46356, Stop: 46033, Start Num: 8 Candidate Starts for RubyRalph\_65: (Start: 8 @46356 has 3 MA's), (10, 46308), (12, 46233), (14, 46218), (15, 46191), (16, 46116), (17, 46101), (18, 46080), (20, 46041), (21, 46038),

Gene: SadLad\_66 Start: 47220, Stop: 46897, Start Num: 8 Candidate Starts for SadLad\_66: (3, 47487), (4, 47403), (5, 47367), (Start: 8 @47220 has 3 MA's), (10, 47172), (12, 47097), (14, 47082), (15, 47055), (17, 46965), (18, 46944), (20, 46905), (21, 46902),

Gene: Tempo\_68 Start: 44459, Stop: 44148, Start Num: 9 Candidate Starts for Tempo\_68: (Start: 9 @44459 has 8 MA's), (12, 44366), (18, 44213), (19, 44198), (22, 44159),

Gene: Wilca\_67 Start: 44528, Stop: 44217, Start Num: 9 Candidate Starts for Wilca\_67: (Start: 9 @44528 has 8 MA's), (11, 44507), (12, 44435), (13, 44429), (18, 44282), (19, 44267), (22, 44228),